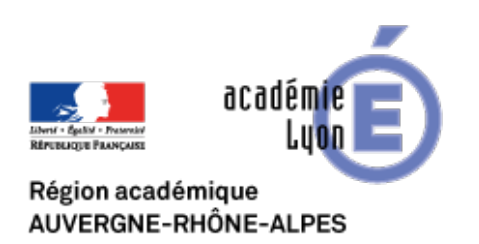

**Les territoires de proximité**

## **La nouvelle région**

## **Auvergne-Rhône-Alpes :**

## **comprendre et analyser à**

## **l'aide de données**

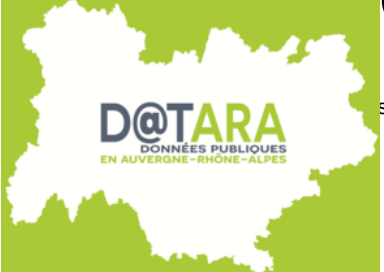

**OUTARA** Sumériques - Cartographie et Opendata - Cartographie dynamique - Date de mise en ligne : dimanche 14 octobre 2018

**Copyright © CAN@BAE Histoire-Géographie -**

**Tous droits réservés**

Afin de mieux comprendre et analyser le nouveau territoire Auvergne-Rhône-Alpes, voici un recensement non exhaustifs de portails d'"opendata" permettant d'éditer données statistiques et documents cartographiques. Ces sites sont :

\* **Pour le professeur :** des banques de données actualisées permettant de construire un jeu de données pour une étude de cas ou une évaluation.

\* **Pour les élèves :**, la consultation de ces sites accompagnée par leur professeur, est l'occasion de consulter des données et de comprendre l'enjeu de l'accès à ces dernières en tant que futur citoyen. Mais, c'est aussi se confronter aux données et à leur traitement.

**–** Le site de la Région Auvergne-Rhône-Alpes met à disposition un nouvel atlas de la Région en 3 tomes ( dynamiques (économiques et sociales)/qualité de vie/flux). Le site met également à disposition les datas régionales.

**–** Le site de laDRéAL met à disposition un ensemble de données cartographiques et statistiqueset un site dédié aux [données pub](https://www.auvergnerhonealpes.fr/cms_viewFile.php?idtf=170&path=Atlas-Nouvel-espace-regional-Tome-1.pdf)liques : datARA.

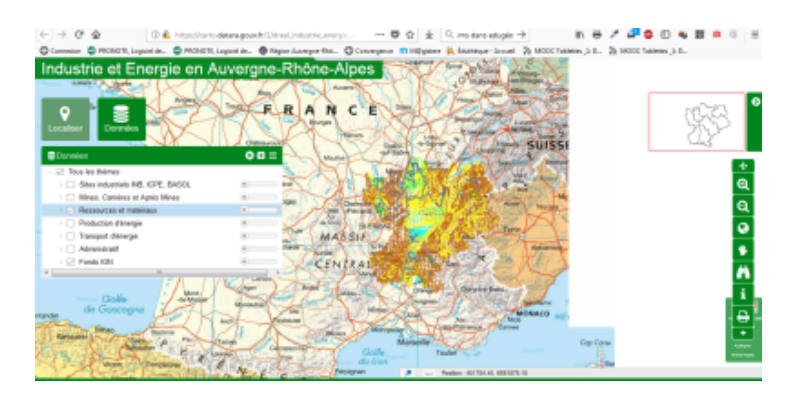

Vous pourrez à partir de ce [site construire des cartes à partir des données fournies. Un flux](https://canabae.enseigne.ac-lyon.fr/spip/IMG/png/industrie_energie_ara.png) WMS permet l'intégration des données dans un système d'information géographique, dans Edugéo ou Google Earth : https://carto.datara.gouv.fr/cgi-bin/mapserv

Ex :Comment insérer un flux wms dans Edugéo (en vidéo) Ex : [comment insérer un flux wms dans Go](https://carto.datara.gouv.fr/cgi-bin/mapserv)ogle Earth ?

**–** L[e site de l'INSEE propose](https://youtu.be/SOfW-SfkepA) à l'aide de l'outil Géoclip de nombreuses données à diverses échellespermettant de s'inf[ormer sur la Région Auvergne-Rhône-Alpes](http://disciplines.ac-montpellier.fr/svt/numerique/sig/google-earth-inserer-un-lien-wms)

**–** Le site de la préfecture de [Région met également en ligne des données publiques.](https://statistiques-locales.insee.fr/#c=home)

**–** A destination des aménageurs, le Centre Régional d'Information Géographiqueen Auvergne-Rhône-Alpes fournit é[galement des données et des adre](http://www.prefectures-regions.gouv.fr/auvergne-rhone-alpes)sses de serveurs de flux wms.